# Chapter 9

# Two Dimensional Arrays

In Chapter - we have seen that C provides a compound data structure for storing a list of related data. For some applications, however, such a structure may not be sufficient to capture the organization of the data. For example, in our payroll task, we have several pieces of information (hours worked, rate of pay, and regular and over time pay) for a list of employees. We have organized such data as individual arrays, one for each "column", to form the payroll data base; but conceptually, this information is all related. In this chapter we will introduce a data structure which allows us to group together all such information into a single structure  $-$  a two dimensional array. For a data base application, we can think of this 2D organization as an array of arrays. As another example of where such a structure is convenient, consider an array of names. We have seen that we can store a name in a *string*, which is an array of characters. Then an array of strings is also an array of arrays, or a two dimensional array.

In this chapter we will discuss how we can declare two dimensional arrays and use them in applications. We will see how we can access the data in such a structure using indices and pointers, and see how this concept can be extended to multi
dimensional arrays We will present examples of 2 dimensional arrays for data base applications, string sorting and searching, and solutions to systems of simultaneous linear algebraic equations, useful in scientific, engineering, and other applications, e.g. electronic circuit analysis, economic analysis, structural analysis, etc. The one restriction in the use of this data type is that all of the data stored in the structure must be of the same type. (We will see how we can remove this restriction in the next chapter).

## 9.1 Two Dimensional Arrays

Our first task is to consider a number of exams for a class of students. The score for each exam is to be weighted differently to compute the final score and grade. For example, the first exam may contribute 30% of the final score, the second may contribute  $30\%$ , and the third contribute  $40\%$ . We must compute a weighted average of the scores for each student. The sum of the weights for all the exams must add up to 1, i.e.  $100\%$ . Here is our task:

WTDAVG: Read the exam scores from a file for several exams for a class of students. Read the percent weight for each of the exams. Compute the weighted average score for each student. Also, compute the averages of the scores for each exam and for the weighted average scores.

We can think of the exam scores and the weighted average score for a single student as a data record and and represent it as a row of information. The data records for a number of students,

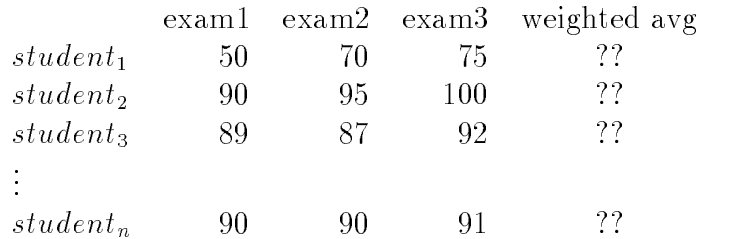

then, is a table of such rows. Here is our conceptual view of this collection of data:

Let us assume that all scores will be stored as integers even the weighted averages which will be computed as float, will be rounded off and stored as integers. To store this information in a data structure, we can store each student's data record, a row containing three exam scores and the weighted average score, in a one dimensional array of integers. The entire table, then, is an array of these one dimensional arrays  $-$  i.e. a two dimensional array. With this data structure, we can access a record for an individual student by accessing the corresponding row. We can also access the score for one of the exams or for the weighted average for all students by accessing each column The only restriction to using this data structure is that all items in an array must be of the same data type. If the student id is an integer, we can even include a column for the id numbers

Suppose we need to represent id numbers, scores in 3 exams, and weighted average of scores for students we need an array of ten data records one for each student Each data record must be an array of five elements, one for each exam score, one for the weighted average score, and one for the student id number Then we need an array scores- that has ten elements each element of this array is, itself, an array of 5 integer elements. Here is the declaration of an array of integer arrays

# int scores--

The rst range says the array has ten elements scores- scores- --- scores- The second range says that each of these ten arrays is an array of ve elements For example scores has ve elements scores-- scores-- --- scores-- Similarly any other element may be referenced by specifying two appropriate indices scores-i-j The rst array index references the  $i^{\pm}$  one dimensional array, scores[1]; the second array index references the  $j^{\pm}$ element in the one dimensional array scores, and all the political scores in the score of the scores of the scores of the scores of the scores of the scores of the scores of the scores of the scores of the scores of the sc

A two dimensional array lends itself to a visual display in rows and columns. The first index represents a row, and the second index represents a column. A visual display of the array, store is shown in Figure . It is shown in the column in Figure 1 and 1 and 1 and 1 and 1 and 1 and 1 and 1 and element is accessed by row and column index For example scores-for example scores-for example scores-for example scores element at row index  $2$  and column index  $3$ .

We will see in the next section that, as with one dimensional arrays, elements of a two dimensional array may be accessed indirectly using pointers. There, we will see the connection between two dimensional arrays and pointers. For now, we will use array indexing as described above and remember that arrays are always accessed indirectly. Also, just as with one dimensional arrays, a 2D array name can be used in function calls, and the called function accesses the array indirectly.

We can now easily set down the algorithm for our task:

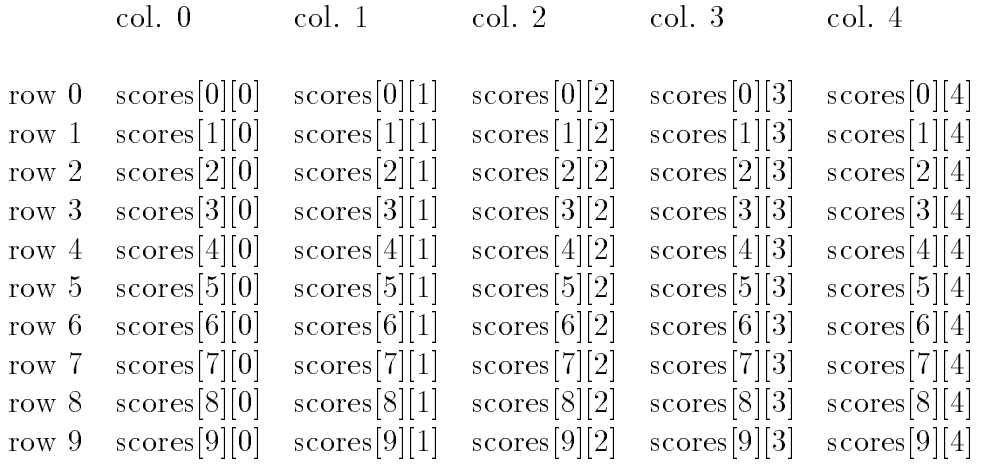

Figure 9.1: Rows and Columns in A Two Dimensional Array

```
read the number of exams into no_of_exams
get weights for each of the exams
read exam scores and id number for each student
     into a two dimensional array
for each student, compute weighted average of scores in the exams
compute average score for each of the exams and
     for the weighted average
print results
```
We can easily write the top level program driver using functions to do the work of reading scores, getting the weights, computing the weighted averages, printing scores, averaging each set of scores, and printing the averages. The driver is shown in Figure 9.2.

with Max rows and MAX rows array scores- and Columns with MAX rows and Columns where the macro columns where  $\alpha$ values are large enough to accommodate the expected data. We have used several functions, which we will soon write and include in the same program file. Their prototypes as well as those of other functions are declared at the head of the file. In the driver, getwis() reads the weights for the exams into an array wts- returning the number of exams The function read scores reads the data records into the two dimensional array scores-  $\mathbf{p}_1$  , and returns the number of data records. The function,  $\texttt{wtdayg}()$ , computes the weighted averages of all exam scores, and avg\_scores() computes an average of each exam score column as well as that of the weighted average column. Finally, print\_scores() and print\_avgs() print the results including the input data, the weighted averages, and the averages of the exams.

Let us first write getwts(). It merely reads the weight for each of the exams as shown in Figure 9.3. The function prompts the user for the number of exam scores, and reads the corresponding number of oat values into the with with the loop index is the value of the loop index index index in the value This is because the element wts- corresponding to the student id column does not have a weight and should be ignored. After the weights have been read, we flush the keyboard buffer of any remaining white space so that any kind of data (including character data) can be read from

```
/File: wtdavg.c
        Other Source Files: avg.c
        Header Files: avg.h
        This program computes weighted averages for a set of exam scores for
        several individuals. The program reads scores from a file, computes
        weighted averages for each individual, prints out a table of scores,
        and prints averages for each of the exams and for the weighted average.
\blacksquare . The contract of the contract of the contract of the contract of the contract of the contract of the contract of the contract of the contract of the contract of the contract of the contract of the contract of the 
#include <stdio.h>
#define MAX 20
#define COLS 5
int get a se vers en de la grande de la grande de la grande de la grande de la grande de la grande de la grand
FILE *openinfile(void);
int readscores
int ex-
-
COLS int lim int nexs
inter and the collection of the collection of the collection of the collection of the collection of the collect
examples in the state of the colonial contract of the colonial contract of the colonial contract of the colonial contract of the colonial contract of the colonial contract of the colonial contract of the colonial contract 
void printscores
int ex-
-
COLS int lim int nexs
inter printer av terne avgelig i sterre av en giga som av den blev blev av den blev blev blev blev blev blev b
main()
\{ int no_of_stds, no_of_exams;
        int available to the collapse of the collapse of the collapse of the collapse of the collapse of the collapse
        interests in the collection of the collection of the collection of the collection of the collection of the col
        float wts-
COLS
        printf("***Weighted Average of Scores***\n\n");
        no_of_{exams} = getus(wts);no_of_stds = read_scores(scores, MAX, no_of_exams);
        wd\_{avg}(scores, no_of_stds, no_of_exams, wts);
        print_scores(scores, no_of_stds, no_of_exams);
        avg_scores(scores, avg, no_of_stds, no_of_exams);
        print_avgs(avg, no_of_exams);
ł
```

```
/* File: wtdavg.c - continued *//* Gets the number of exams and weights for the exams; flushes
       the input buffer and returns the number of exams
\blacksquare . The contract of the contract of the contract of the contract of the contract of the contract of the contract of the contract of the contract of the contract of the contract of the contract of the contract of the 
intervals which is a contract of the contract of the contract of the contract of the contract of the contract o
\{ int i, n;
            printf("Number of exams: ");
            \text{scanf}("%d", \text{ } \& \text{n});for (i = 1; i \le n; i++) {
            printf("Percent Weight for Exam \%d: ", i);
            s we have a more what is a contract of the second contract of the second second in the second second second in
            ł.

            while (getchar() != '\n')
                         and the contract of the contract of the contract of the contract of the contract of the contract of the contract of
            return n
\mathcal{F}
```
Figure 9.3: Code for getwts()

the input. The function returns the number of exams, n.

We will assume that the data for the student scores is stored in a file in the format of one line per student with each line containing the student id followed by the exam scores To read this data into a two dimensional array, we must first open the input file. This is done by the function  $\mathsf{openfile}()$  shown in Figure 9.4, which prompts for the file name and tries to open the file. If the file opens successfully, the file pointer is returned. Otherwise, the function prints a message and asks the user to retype the file name. The user may quit at any time by typing a newline or end of file. If an end of file is typed or the typed string is empty, the program is terminated. Once the input file is opened, we read data items into the array, filling in the elements one row (student) at a time. We use two index variables, row and col, varying the row to access each row in turn and within each row we vary col to access elements of each column in turn We will need a doubly nested loop to read the data in this manner The function is given the number of students, the variable  $_{\text{stds}}$ , and the number of exams, nexs. We will use column 0 to store the student id numbers and the next nexs columns to store the scores. Thus, in each row, we read nexs<sup> $+1$ </sup> data values into the array. This is done by the function, read\_scores(), also shown in Figure 9.4. The input file is first opened using  $\circ$  penfile(), and the data records are read into the array called ex-turns the function returns the function returns the function returns the number of records read when EOF is reached or when the array is filled. Each integer data item is read from a file,  $fp$ , into row-temporary variable no temporary variable number is the appropriate elements the appropriate example end is When all data has been read, the input file is closed and the number of records read is returned.

Notice in main() in Figure 9.2, we pass the 2D array to read\_scores() just as we did for one dimensional arrays, passing the array name. As we shall see in the next section, the array

```
/* File: wtdavg.c - continued *//* Opens the input file and returns the file pointer. */FILE * openinfile(void)\{ FILE *fp;
      charge in the charge of the charge of the charge of the charge of the charge of the charge of the charge of th
     printf("Input File, RETURN to quit: ");
     while (gets(infile)) {
           if (!*infile) exit(0); /* empty string, exit */
           fp = fopen(intile, "r");if (!fp) { \sqrt{*} no such file, continue */print('Unable to open input file - retype\n');continue
           \mathcal{F}
            else return fp; \sqrt{*} file opened, return fp */
      ext(0); /* end of file typed, exit */ł

/* Opens the input file and reads scores for nexs exams; returns
   the number of individual student records
\ast/int readscores
int ex-
-
COLS int stds int nexs
\{ int row, col, n, x;
     FILE * fp;
     fp = opening openinfile();
     for (row = 0; row < stds; row++)for (col = 0; col \leq nexs; col++) {
                 x = f \text{scanf}(fp, "M'.', kn);if (x == E0F) {
                       fclose(fp);return row

                  ex-col network in the collapse of the collapse of the collapse of the collapse of the collapse of the collapse

     fclose(fp);return row
\mathcal{F}
```
name is a pointer that allows indirect access to the array elements The two dimensional array as as argument must be declared in the function definition as a formal parameter. In Figure we have declared it as ex--COL with two sets of square brackets to indicate that it points to a two dimensional array. In our declaration, we must include the number of columns in the array because this specifies the size of each row. Recall, the two dimensional array is an array of rows. Once the compiler knows the size of a row in the array, it is able to correctly determine the beginning of each row

The next function called in main() computes the weighted average for each row. The weighted average for one record is just the sum of each of the exam score times the actual weight of that exam If the scores are in the array ex-- then the following code will compute a weighted average for a single row, row:

```
wtdavg = 0.0;
for \text{(col = 1; col <= news; col++)}row-col in the collection of the collection of the collection of the collection of the collection of the collection of the collection of the collection of the collection of the collection of the collection of the collectio
```
We convert the percent weight to the actual weight multiply by the score, and accumulate it in the sum will be sum a sum will be stored in the will be stored in the integer array exafter rounding to a nearest integer. If we simply cast wtdavg to an integer, it will be truncated. To round to the nearest integer, we add 0.5 to wtdavg and then cast it to integer:

executive and the contract of the contract of the contract of the contract of the contract of the contract of the contract of the contract of the contract of the contract of the contract of the contract of the contract of

The weighted average is stored into the column of the array after the last exam score The entire function is shown in Figure

Computing average of each of the exams and the weighted average is simple We just sum each of the columns and divide by the number of items in the column, and is also shown in Figure 9.5. For each exam and for the weighted average column, the scores are added and divided by lim, the number of rows in the array, using floating point computation. The result is rounded to the nearest integer and stored in the array average array available two functions for  $\mathcal{F}(\mathbf{A})$ printing the results

Running the program with data file,  $\texttt{width.dat}$  as follows:

produces the following sample session

```
/* File: wtdavg.c - continued */, computes the weighted at the same the scores in example in the computer of the scores in example in the compu
      lim individuals nexs number of exams and weights given by wts-

\blacksquare . The contract of the contract of the contract of the contract of the contract of the contract of the contract of the contract of the contract of the contract of the contract of the contract of the contract of the 
er in the collection of the collection of the collection of the collection of the collection of the collection of the collection of the collection of the collection of the collection of the collection of the collection of 
\{ int i, j;
         float wtdavg;
         for (i = 0; i < lim; i++) {
                   wtdavg = 0.0;for (j = 1; j \leq \text{next}, j++)i-j  ex-j  ex-j  ex-j  ex-j  ex-j  ex-j  ex-j  ex-j  ex-j  ex-j  ex-j  ex-j  ex-j  ex-j  ex-j  ex-j  ex-j  ex-
                    ex-manufacture contract the contract of the contract of the contract of the contract of the contract of the con
         \mathcal{F}\mathcal{F}
/* Averages exam and weighted average scores. */
void avgscores
int ex-
-
COLS int avg-
 int lim int nexs
\{ int i, j;
         for (j = 1; j \le max + 1; j++) {
                    je tradicije i poznata i poznata koji se objavlja koji se objavlja i poznata koji se objavlja koji se objavlja
                   for (i = 0; i < 1im; i++)avg-
j  ex-
i-
j
                    avg-
j  
int 

float avg-
j  
float lim
         }
\mathcal{F}
```
Figure 9.5: Code for  $wtd$  avg() and  $avg$  scores()

```
/* File: wtdavg.c - continued * //* Prints the scores for exams and the weighted average. */void printscores
int ex-
-
COLS int lim int nexs
\{ int i, j;
        print(f("ID # \t),for (j = 1; j \leq max s; j++)printf("Ex%d\t", j); \sqrt{\frac{1}{\pi}} /* print the headings */
        print('WtdAvg\n',');
        for (i = 0; i < 1im; i^{++}) { /* print the scores and wtd avg */
                 for (j = 0; j \le max + 1; j++)printf
dt ex-
i-
j
                 print(''\n',');
        \mathcal{F}\mathcal{F}/* Prints the averages of exams and the average of the weighted average
     of exams
\blacksquare . The contract of the contract of the contract of the contract of the contract of the contract of the contract of the contract of the contract of the contract of the contract of the contract of the contract of the 
international prints and property in the contract of the contract of the contract of the contract of the contract of the contract of the contract of the contract of the contract of the contract of the contract of the contr
\{ int i;
        for (i = 1; i \leq \text{next}, i++)r i mariji wa matsimala wa matsimala wa mwaka wa 1992, mwaka wa 1992, mwaka wa 1992, mwaka wa 1992, mwaka wa 19
         printfluid average of the weighted average in the properties of the set of the set of the set of the set of th
```
Figure 9.6: Code for print\_scores() and print\_avgs()

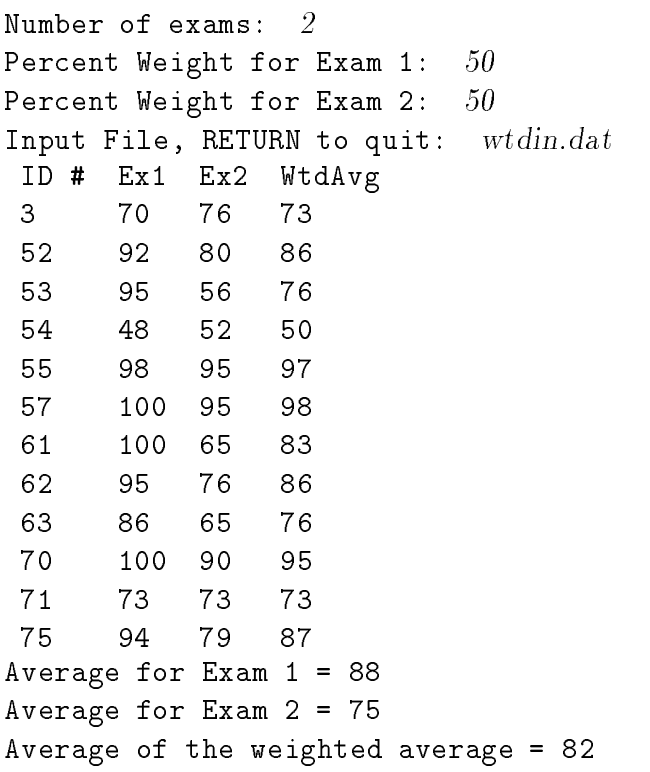

In this program, we have assumed that the input file contains only the data to be read, i.e. the student id numbers and exam scores. Our **read\_scores**() function is written with this assumption. However, the input file might also contain some heading information such as the course name and column headings in the first few lines of the file. We can easily modify read\_scores() to discard the first few lines of headings.

As a second example of application of two dimensional arrays consider our previous payroll example. In this case, the data items in a pay data record are not all of the same data type. The id numbers are integers, whereas all the other items are float. Therefore, we must use an array of integers to store the id numbers, and a two dimensional float array to store the rest of the data record The algorithm is no dierent from the program we developed in Chapter - that computed pay. The difference is that now we use a two dimensional array for all float payroll data instead of several one dimensional arrays The id numbers are still stored in a separate one dimensional array. Since the data structures are now different, we must recode the functions to perform the tasks of getting data, calculating pay, and printing results, but still using the same algorithms.

The program driver and the header les are shown in Figure - The program declares an integer array for id numbers and a two dimensional float array for the rest of the data record. The successive columns in the two dimensional array store the hours worked, rate of pay, regular pay, overtime pay, and total pay, respectively. We have defined macros for symbolic names for these index values. As in the previous version, the program gets data, calculates pay, and prints data. The difference is in the data structures used. Functions to perform the actual tasks are shown in Figure 9.8 and 9.9 and included in the same program source file. Each function uses a two dimensional array payrec-- The row index species the data record for a single id and the column index specifies a data item in the record. The data record also contains the total pay. A sample interaction with the program,  $pay2rec.c$ , is shown below.

```
/File: pay2rec.c
        Program calculates and stores payroll data for a number of id's.
        The program uses a one dimensional array for id's, and a two
        dimensional array for the rest of the pay record. The first column
        is hours, the second is rate, the third is regular pay, the fourth
        is overtime pay, and the fifth is total pay.
\blacksquare#include <stdio.h>
#define MAX 10
#define REG_LIMIT 40
#define OT_FACTOR 1.5
#define HRS 0
#define RATE 1
#define OVER 3
#define TOT 4
int interest in the contract of the contract of the contract of the contract of the contract of the contract o
void calc	pay
float payrec-
-
TOT   int n
id-ata international contracts in the payrecreated and contract in the contract of the contract of the contract of the contract of the contract of the contract of the contract of the contract of the contract of the contrac
main()
interval and the contract of the contract of the contract of the contract of the contract of the contract of the contract of the contract of the contract of the contract of the contract of the contract of the contract of t
         float payrecreated the contract of the contract of the contract of the contract of the contract of the contract of the contract of the contract of the contract of the contract of the contract of the contract of the contrac
        printf("***Payroll Program - Records in 2 D arrays***\n\n");
        n = get2data(id, payrec, MAX);calc2pay(payrec, n);
        print2data(id, payrec, n);
\mathbf{r}
```
 $\mathcal{L}$  and  $\mathcal{L}$  arrays arrays and  $\mathcal{L}$  arrays arrays arrays and  $\mathcal{L}$ 

```
/* File: pay2rec.c - continued *//* Gets id's in one array, and the rest of input data records
          in a two dimensional array
\ast/
into the contract of the contract of the contract of the contract of the contract of the contract of the contract of the contract of the contract of the contract of the contract of the contract of the contract of the contr
\{ int n = 0;
          float x
          while (n < \lim) {
                    printf("ID <zero to quit>: ");
                     scanfile in the contract of the contract of the contract of the contract of the contract of the contract of the
                     if 
id-
n  
                              return n
                    printf("Hours Worked: ");
                    \text{scanf}("%f", \&x);payrect the property of the set of the set of the set of the set of the set of the set of the set of the set of
                    printf("Rate of Pay: ");
                    scan f("%f", \&x);payrect and context and the state of the state of the state of the state of the state of the state of the state of the state of the state of the state of the state of the state of the state of the state of the state of the
                    n++;\mathcal{F}if (n == lim) {
                    print('Table full, processing data\n');
                    return n
          \mathcal{F}
```
Figure 9.8: Code for Payroll Program Functions  $-$  get2data()

```
/* Calculates pay for each id record in a two dimensional array. */void calc	pay
float payrec-
-
TOT   int n
\{ int i;
        for (i = 0; i < n; i++) {
                 if it is a contract to the contract of the contract of the contract of the contract of the contract of the con
                         i-le-c-air c-air c-air c-air c-air c-air c-air c-air c-air c-air c-air c-air c-air c-air c-air c-air c-air c-a
                         payrec-
i-
OVER  
                }
                else 
                         payrect the company of the company of the payrect of the company of the company of the company of the company o
                         payrect contract the state of the contract of the contract of the contract of the contract of the contract of
                                                          OTFACTOR  payrec-
i-
RATE
                 _____
                 payrec-
i-
TOT  payrec-
i-
REG  payrec-
i-
OVER

\mathcal{F}/* Prints a table of payroll data for all id's. Id's in one array,
        and the rest of the records in a two dim. array.
\blacksquare . The contract of the contract of the contract of the contract of the contract of the contract of the contract of the contract of the contract of the contract of the contract of the contract of the contract of the 
records and the contract of the contract of the contract of the contract of the contract of the contract of the contract of the contract of the contract of the contract of the contract of the contract of the contract of th
\{ int i, j;
        printf("***PAYROLL: FINAL REPORT***\n\n");
        printf("%10s%10s%10s%10s%10s\n", "ID", "HRS",
                         "RATE", "REG", "OVER", "TOT");
        for (i = 0; i < n; i++) {
                 printf
d id-
i
                for (j = 0; j \le TOT; j++)printf
	f payrec-
i-
j
                print(f("n");
        }
\mathcal{F}
```
Figure 9.9: Code for Payroll Program Functions  $-\text{calc2pay}$  and print 2data ()

Sample Session

\*\*\*Payroll Program - Records in 2 D arrays\*\*\*

```
ID <zero to quit>:
                     \sqrt{2}Hours Worked: 30Rate of Pay: 10ID \epsilonzero to quit>: 10Hours Worked: 50Rate of Pay: 12
ID \epsilonzero to quit>: 0***PAYROLL: FINAL REPORT***
  5
     30.00
            10.00
                   300.00 0.00
                                    300.00
 10 50.00 12.00 480.00 180.00 660.00
```
#### 9.2 Implementing Multi-Dimensional Arrays

In the last section we saw how we can use two dimensional arrays  $-$  how to declare them, pass them to functions and access the date elements they contain using array indexing notation As with one dimensional arrays, we can access elements in a 2D array using pointers as well. In order to understand how this is done in this section we look at how multi dimensional arrays are implemented in C

 $\mathcal{A}$  and array is stored in a set of continuous memory cells in a set of continuous memory cells in a set of continuous memory cells and the *name* of the array is associated with a pointer cell to this block of memory. In C, a two dimensional array is considered to be a one dimensional array of rows, which are, themselves, one dimensional arrays Therefore a two dimensional array of integers AA-- is stored as a contiguous sequence of elements each of which is a one dimensional array The rows are stored in sequence starting with row  $\mathcal{W}$  row is stored in and continuing until the last row is stored in a  $\mathcal{W}$ rst the and the and so on the and so on the and so one array so the source array so the mean is an array so is stored as a contiguous block of integer cells as seen in Figure 9.10. This storage organization for two dimensional arrays is called row major order The same is true for higher dimensional arrays. An  $n$  dimensional array is considered to be a one dimensional array whose elements are, themselves, arrays of dimension  $n-1$ . As such, in C, an array of any dimension is stored in row ma jor order in memory

With this storage organization in mind, let us look at what implications this has to referencing the array with pointers. Recall that an array name (without an index) represents a pointer to the rst ob ject of the array So the name AA is a pointer to the element AA- iBut AA- is a one dimensional array of the rest observed in row in row is a so at the rest of the rest of the rest of the rest o Similarly for any k AA-k points to the beginning of the kth row ie AA-k is the address of AA-k- Since AA-k points to AA-k- AA-k accesses AA-k- an ob ject of type integer If we add to the pointer  $\mathcal{M}_1$  the resulting point to the next integer type element integer type element ie the value of AA-k- In general AA-k j points to AA-k-j and AA-k j accesses the value of AA-k-j This is shown in Tables and  Each AA-k points to an integer type ob ject When an integer is added to the pointer AA-k the resulting pointer points to the next ob ject of the integer type

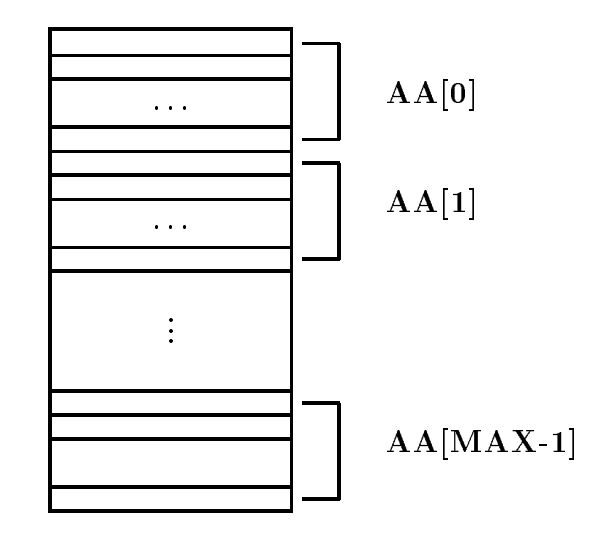

Figure 9.10: A Two Dimensional Array in Row Major Order

| AA[0]     | &AA[0][0] |
|-----------|-----------|
| AA[1]     | &AA[1][0] |
| AA[2]     | &AA[2][0] |
| AA[k]     | &AA[k][0] |
| $AA[0]+1$ | &AA[0][1] |
| $AA[0]+j$ | &AA[0][j] |
| $AA[k]+j$ | &AA[k][j] |

Table 9.1: Array Pointers and Sub-Arrays

| $*$ AA[0]     | AA[0][0] |
|---------------|----------|
| AA[k]         | AA[k][0] |
| $(AA[0]+1)$   | AA[0][1] |
| $(AA[0] + j)$ | AA[0][j] |
| $(AA[k]+j)$   | AA[k][j] |

Table 9.2: Dereferencing Array Pointers

| $*$ AA             | AA[0]        | &AA[0][0] |
|--------------------|--------------|-----------|
| $AA + 1$           | $AA[0]+1$    | &AA[0][1] |
| $AA + j$           | $AA[0]+j$    | &AA[0][j] |
| $(AA + 1)$         | AA[1]        | &AA[1][0] |
| $(AA + k)$         | AA[k]        | &AA[k][0] |
| $(* AA)$           | $*AA[0]$     | AA[0][0]  |
| $(* (AA + 1))$     | $*AA[1]$     | AA[1][0]  |
| $(* (AA + k) + j)$ | $*(AA[k]+j)$ | AA[k][j]  |

Table 9.3: Pointer Equivalence for Two Dimensional Arrays

The name, AA, is the name of the entire array, whose elements are themselves arrays of integers. Therefore AA points to the rst ob ject in this array of arrays in this array of arrays in the array AAaddresses represented by AA and AA- are the same however they point to ob jects of dierent types AA- points to AA-- so it is an integer pointer AA points to AA- so it is a pointer to an integer pointer If we add to AA the resulting pointer AA points to the array AA and AA k points to the array AA-k When we add to a pointer to some type we point to the next ob ject of that type Therefore adding to AA and AA- result in pointers to dierent ob jects adding a result for an a point of the points to the next array or row in a point  $\mathbb{R}^n$  . The next array or to Aart in a point in a point of the points to Aart points the point of the point of the point of the point of accesses AA-k which as we saw was AA-k was AA-k was AA-k was AA-k was AA-k was AA-k was AA-k was AA-k was AA-k integral integral arrays is a common dimensional arrays is shown in Table 1999, and the shown is shown is shown

The C compiler converts array indexing to indirect access by dereferenced pointers as shown in the table thus all array access is indirect access When we pass a D array to a function we pass its name (AA). The function can access elements of the array argument either by indexing or by pointers We generally think of a two dimensional array as a table consisting of rows and columns as seen in Figure  $9.11$ . As such, it is usually easiest to access the elements by indexing; however, the pointer references are equally valid as seen in the figure.

The relationships between different pointers for a two dimensional array is further illustrated with the program shown in Figure 9.12. The two-dimensional array,  $a$ , is not an integer pointer, it points to the array of integers a- However a is an integer pointer it points to an integer ob ject a-go grad we initialize and integrating points in integer we integer pointed we is a complete an integ The initial value of intptr is the address of a-- We next print the values of a and a which are the same address even though they point to different types of objects. In the for loop, we print the value of ai which is the same as that of a-i even though they point to dierent types of objects. In the inner for loop, we print the address of the  $i^{\cdots}$  row and the  $j^{\cdots}$  column element of the row major array using pointers:

 $*a + COL * i + j$ 

The same value is printed using the address of operator, wall [1]. I many, the value of all [1] is printed using array indices as well as by dereferencing pointers, i.e.  $*(*(a + i) + j)$ .

The value of intetr, initialized to  $*a$ , is incremented after each element value is printed;

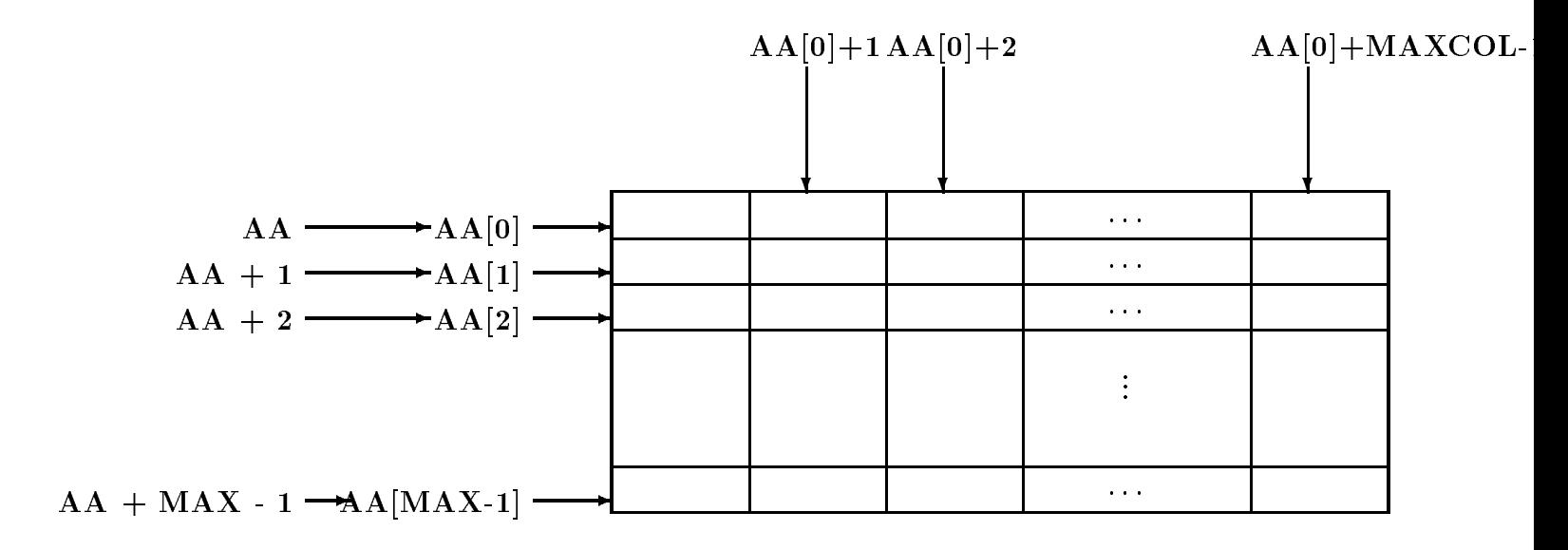

Figure 9.11: Pointers and Two Dimensional Arrays

making it point to the next element. The value of intptr is printed as it is incremented. Observe that it prints the address of each element of the array in one row, and proceeds to the next row in sequence. This shows that arrays are stored in row major form.

Finally, the function, print2aray() is used to print the two dimensional array in rows and columns. The output of a sample run is shown below.

```
***2D Arrays, Pointers ***
array (row) pointer a = 65474, *a = 65474a + 0 = 65474*a + COL * 0 + 0 = 65474; in <i>tptr</i> = 65474a-
-
  #"
a-
-

a      	
*a + COL * 0 + 1 = 65476; intptr = 65476
a-
-
  #"#
a-
-

a      	
*a + COL * 0 + 2 = 65478; intptr = 65478
a-
-
	  #"$
a-
-

a    	  	
a + 1 = 65480*a + COL * 1 + 0 = 65480; intrptr = 65480a-
-
  #$
a-
-

a
```

```
/* File: ar2ptr.c
     Other Source Files: ar2util.c
     Header Files: ar2def.h, ar2util.h
     Program shows relations between arrays and pointers for 2 dimensional
     arrays
\ast/
#define ROW 2
#define COL 3
print	aray
int x-
-
COL int r int c
main()
\mathcal{F}into the collapse of the collapse of the collapse of the collapse of the collapse of the collapse of the colla
                              	 	 	 	
 "  
     printf("***2D Arrays, Pointers ***\n\n");
     intptr = *a;printf("array (row) pointer a = \mathcal{E}u, * a = \mathcal{E}u \setminus n", a, * a);
     for (i = 0; i < ROW; i++) {
           printf("a + \%d = \%u\n", i, a + i);
           for (j = 0; j < CDL; j++) {
                 printf("*a + COL * \%d + \%d = \%u; intptr = \%u\n",
                             i, j, *a + COL * i + j, intptr);printf
a-
d-
d  un i j a-
i-
j
                 prints are a distributed and a distributed and a distributed and a distributed and a distributed and a distribu
                             i j a-
i-
j
                            i, i, *(*(a + i) + i));
                 intptr
           \mathcal{F}ł

     print2aray(a, ROW, COL);
\mathcal{F}/* This Function prints a two dimensional integer array. */print	aray
int x-
-
COL int r int c
      \{ int i, j;
           print(f''\n). two dimensional array is:\n\ln^n);
           for (i = 0; i < r; i++) {
                 for (j = 0; j < c; j++)printf
d  x-
i-
j
                 print(''\n',');
           \mathcal{F}}
```

```
*a + COL * 1 + 1 = 65482; intptr = 65482
a-
-
  #$	
a-
-
  " 

a      "
*a + COL * 1 + 2 = 65484; intptr = 65484
a-
-
	  #$
a-
-

a    	  
The two dimensional array is
12  24  29
23
```
As we mentioned in the last section, when a two dimensional array is passed to a function. the parameter declaration in the function **must** include the number of columns. We can now see why this is so. The number of columns in a row specifies the size of each row in the array of rows. Since the passed parameter is a pointer to a row object, it can be incremented and dereferenced. as shown in Table 9.3, to access the elements of the two dimensional array. The compiler must know the size of the row in order to be able to increment the pointer to the next row

As we stated earlier, multi-dimensional arrays are arrays of arrays just like two dimensional arrays. An *n* dimensional array is an array of  $n-1$  dimensional arrays. The same general approach applies as for two dimensional arrays. When passing an  $n$  dimensional array, the declaration of the formal parameter must specify all index ranges except for the first index.

As was seen in the program in Figure 9.12, multi-dimensional arrays may also be initialized in declarations by specifying constant initializers within braces Each initializer must be appropriate for the corresponding lower dimensional array. For example, a two dimensional array may be initialized as follows:

int x- -     "

The array has two elements, each of which is an array of three elements. The first initializer initializes the first row of  $x$ . Since only the first two elements of the row are specified, the third element is zero. The second element initializes the second row. Thus,  $\bf{x}$  is initialized to the array:

10 23  $\overline{O}$ 

#### 9.3 Arrays of Strings

Besides data base applications another common application of two dimensional arrays is to store an array of strings In this section we see how an array of strings can be declared and operations such as reading, printing and sorting can be performed on them.

A string is an array of characters so an array of strings is an array of arrays of characters Of course the maximum size is the same for all the strings stored in a two dimensional array We can declare a two dimensional character array of MAX strings of size SIZE as follows

size in charge of the charge of the charge of the control of the control of the control of the control of the

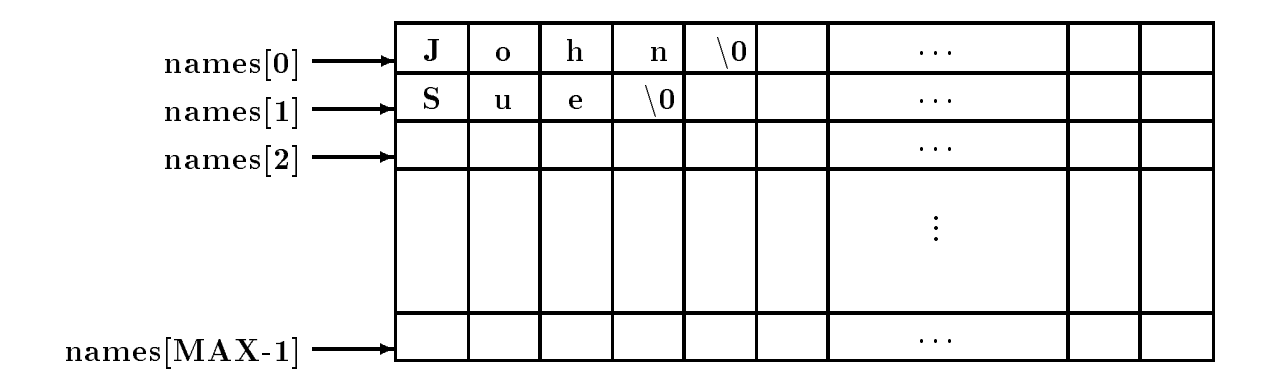

Figure 9.13: An Array of Strings

Since names is an array of character arrays, names[1] is the  $i^{\rm \scriptscriptstyle m}$  character array, i.e. it points to the  $i^{\circ\circ}$  character array or string, and may be used as a string of maximum size SIZE = 1. As usual with strings, a NULL character must terminate each character string in the array. We can think of an array of strings as a table of strings where each row of the table is a string as seen in Figure 9.13.

We will need an array of strings in our next task to read strings, store them in an array, and print them

NAMES: Read and store a set of strings. Print the strings.

We can store a string into names-i by reading a string using gets or by copying one into it using  $\text{strcpy}()$ . Since our task is to read strings, we will use  $\text{gets}(()$ . The algorithm is simple:

# while array not exhausted and not end of file, read a string into an array element print out the strings in the array of strings

We will organize the program in several source files since we will be using some of the functions in several example programs. The program driver and the header file are shown in Figure  $9.14$ .

The program reads character strings into an array, in this case, names. The program can, of course, serve to read in any strings. The for loop in main() reads strings into an array using gets ( ) to read a string into names  $\texttt{[n]}$  , the  $n^{\texttt{...}}$  row of the array. That is, the string is stored n points to the variable names of the variable number of the number of the number of the state and loop is a l terminated either if the number of names equals MAX, or when gets() returns NULL indicating end of file has been reached. Next, the program calls on **printstrab**() to print the names stored in the two dimensional array names The arguments passed are the array of strings and the number of strings, n.

The function,  $print \cdot b()$  is included in the file strtab.c and its prototype is included in the file strtab. h. Remember, the second range of the two dimensional array of strings must be specified in the formal parameter definition, otherwise the number of columns in a row are unknown and the function cannot access successive rows correctly A sample interaction for the compiled and linked program is shown below

Sample Session

\*\*\*Table of Strings - Names\*\*\*

```
/* File: strtab.h */
define SIZE is a named plus a name plus a number of \mathcal{L}void printstructure in the structure of the structure of the structure in the structure of the structure of th
      /File: names.c
            Other Source Files: strtab.c
            Header Files: strtab.h
            This program reads a set of names or strings into a two
            dimensional array. It then prints out the names.
      \blacksquare#include <stdio.h>
      #define MAX 10
      #include "strtab.h"
      main

      { int n; \sqrt{*} number of names */char names-size of names-size of names-size of names-size of names-size of names-size of names-size of names-s
            printf("***Table of Strings - Names***\n\n");
            print("Enter one name per line, EOF to terminate\n^n);
             for 
n   
n  MAX  gets
names-
n n
                   \cdotif (n == MAX)print('\\n**Table full - input terminated\\n");
            printstrtab(names, n);

      /* File: strtab.c */
      #include <stdio.h>
      #include "strtab.h"
      / Prints n strings in the array strtab-
-

      void printstructure in the characteristic structure in the characteristic structure in the characteristic structure in the characteristic structure in the characteristic structure in the characteristic structure in the cha
      \{ int k;
            print('Names are:\n'');
            for (k = 0; k < n; k++)puts
strtab-
k
      \mathcal{F}
```
Enter one name per line EOF to terminate John Smith David Jones Helen Peterson Maria Schell  $\hat{D}$ John Smith David Jones Helen Peterson Maria Schell

#### - - - - -String Sorting and Searching

Our next couple of tasks are simple and build on the last one. In one task we search (sequentially) for a string and in another we sort a set of strings

SRCHSTR: Search for a key string in a set of strings.

We will use a function,  $srchstr()$ , to search for a string in an array of a specified size. The function returns either a valid index where the string is found or it returns -1 to indicate failure. The algorithm is simple enough and the implementation of a test program driver is shown in Figure 9.15.

The file strtab.h includes the prototypes for functions in file strtab.c. Observe the initialization of the two dimensional array names-  $\Box$  is written indicated in braces written in braces separated by commas Each initializer initializes a one dimensional string array written as a string constant. The program calls srchstrtab() searching for the string "John Smith", and prints the returned index value.

As we have seen in Chapter 8, the library function  $\texttt{stremp}()$  is used to compare two strings. The function returns zero if the argument strings are equal A sequential search process for strings is easily developed by modifying the sequential search function of Chapter 10 replacing the equality operator with the function  $stramp()$  to compare two strings.

In the function, srchstrtab(), we compare each string in the array with the desired string until we either find a match or the array is exhausted. The function call requires the name of the array of strings, the number of valid elements in the array, and the item to be searched for. For example, suppose we wish to search for a string, key, in the array, names with n string elements, then, the function call would be:

# $k =$  srchstrtab(names, n, key);

The value returned is assigned to an integer variable, k. If successful, srchstrtab() returns the index where the string was found otherwise it returns 
 The function is shown in Figure In the for loop the string that strtab-i points to is compared with the string that key points to If they are equal, strcmp() returns zero and the value of i is returned by the function. Otherwise, i is incremented, and the process is repeated. The loop continues until the valid array is exhausted, in which case -1 is returned. Again, the formal parameter definition for the two dimensional array, x, requires the size of the second dimension, SIZE. A sample run of the program is shown below:

```
/* File: strsrch.c
     Other Source Files: strtab.c
     Header Files: strtab.h
     This program searches for a string (key) in a set of strings
     in a two dimensional array. It prints the index where key is found.
     It prints -1, if the string is not found.
\ast/
#include <stdio.h>
#include "strtab.h"
main()
\{ int k;
     char names-
MAX-
SIZE   John Jones Sheila Smith
                                   "John Smith", "Helen Kent"};
     printf("***String Search for John Smith***\n\n");
     k = srchstrtab(names, 4, "John Smith");
     printf("John Smith found at index \lambda d \n\cdot", k);
```
Figure 9.15: Driver for String Search Program

```
/* File: strtab.c - continued */
#include <string.h>
 Searches a string table strtab-
-
 of size n for a string key 
int srchstrtab
char strtab-
-
SIZE int n char key-

\mathcal{F} int i
      for (i = 0; i < n; i++)strability in the straight of the straight of the straight of the straight of the straight of the straight of 
                   return i
      return -1;
}
```

```
/File: strsort.c
     Other Source Files: strtab.c
     Header Files: strtab.h
     This program sorts a set of strings in a two dimensional array.
     It prints the unsorted and the sorted set of strings.
\ast/
#define MAX 10
#include "strtab.h"
main

\mathcal{F} int n
     char names-
MAX-
SIZE   John Jones Sheila Smith
                                   "John Smith", "Helen Kent"};
     printf("***String Array - unsorted and sorted***\n\ln");
     printf("Unsorted");
     printstrtab(names, 4);
     sortstrtab(names, 4);
     printf("Sorted");
     printstrtab(names, 4);
ł
```
Figure - Driver for Sorting Strings Program

\*\*\*String Search for John Smith\*\*\* John Smith found at index 

Our next task calls for sorting a set of strings

SORTSTR: Sort a set of strings. Print strings in unsorted and in sorted order.

The algorithm is again very simple and we implement it in the program driver. The driver simply calls on sort striab() to sort the strings and prints the strings, first unsorted and then sorted. A prototype for sortstrtab() is included in file strtab. h and the driver is shown in Figure - An array of strings is initialized in the declaration and the unsorted array is printed Then, the array is sorted, and the sorted array is printed.

Sorting of an array of strings is equally straight forward. Let us assume, the array of strings is to be sorted in increasing ASCII order, i.e. a is less than b, b is less than c, A is less than a, and so on will use the selection sort algorithm from Chapter sort and Chapter in the selection of the new state in the inner loop moves the largest string in an array of some effective size to the highest index in the array, and the outer loop repeats the process with a decremented effective size until the effective size is one. The function is included in file strtab.c and shown in Figure  $9.18$ . The function

```
/* File: strtab.c - continued */
/Sorts an array of strings. The number of strings in the
               array is lim
\blacksquare . The contract of the contract of the contract of the contract of the contract of the contract of the contract of the contract of the contract of the contract of the contract of the contract of the contract of the 
void sortstrtab
char strtab-
-
SIZE int lim
\{ int i, eff_size, maxpos = 0;
             char to the size of the size of the size of the size of the size of the size of the size of the size of the size of the size of the size of the size of the size of the size of the size of the size of the size of the size o
            for (eff_size = lim; eff_size > 1; eff_size --) {
                         for (i = 0; i < eff_size; i++)if it is the straight of the straight of the straight of the straight of the straight of the straight of the s
                                                   maxpos = i;strability that is not considered and a strability of the straight of the straight of the straight of the straight of the straight of the straight of the straight of the straight of the straight of the straight of the stra
                          strcpy
strtab-
maxpos strtab-
effsize
                          strtable to the contract of the contract of the contract of the contract of the contract of the contract of th
            }
```
Figure 9.18: Code for sortstrtab()

is similar to the numeric selection sort function, except that we now use  $\text{stremp}()$  to compare strings and  $\text{strcpy}()$  to swap strings. A sample session is shown below:

```
***String Array - unsorted and sorted***
John Jones
Sheila Smith
John Smith
Helen Kent
Sorted Names are:
Helen Kent
John Jones
John Smith
Sheila Smith
```
In our example program, the entire strings are compared. If we wish to sort by last name, we could modify our function to find and compare only the last names.

## 9.4 Arrays of Pointers

As seen in the last example, sorting an array of strings requires swapping the strings which can require copying a lot of data. For efficiency, it is better to avoid actual swapping of data whenever a data item is large, such as a string or an entire data base record. In addition, arrays may be needed in more than one order for example we may need an exam scores array sorted by Id number and by weighted scores or we may need strings in both an unsorted form and a sorted form. In either of these cases, we must either keep two copies of the data, each sorted differently, or find a more efficient way to store the data structure. The solution is to use pointers to elements of the array and swap pointers Consider some examples

```
int data1, data2, *ptr1, *ptr2, *save;
data1 = 100; data2 = 200;
ptr1 = &data1; ptr2 = &data2;
```
We could swap the values of the data and store the swapped values in data1 and data2 or we could simply swap the values of the pointers

```
save = ptr1;
ptr1 = ptr2;ptr2 = save;
```
we have the values in the values of the values in data and data and ptrop data and ptrop data ptrop of access data 1. We have swapped the pointer values so they point to objects in a different order. We can apply the same idea to strings:

```
charge charge to be a state of the state of the state of the state of the state of the state of the state of t
 char name of the characteristic control of the characteristic control of the characteristic control of the characteristic control of the characteristic control of the characteristic control of the characteristic control of
char *p1, *p2, *save;p1 = name1;p2 = name2;
```
Pointers p1 and p2 point to strings name1 and name2. We can now swap the pointer values so p1 and p2 point to name2 and name1, respectively.

In general, an array of pointers can be used to point to an array of data items with each element of the pointer array pointing to an element of the data array Data items can be accessed either directly in the data array, or indirectly by dereferencing the elements of the pointer array. The advantage of a pointer array is that the pointers can be reordered in any manner without moving the data items. For example, the pointer array can be reordered so that the successive elements of the pointer array point to data items in sorted order without moving the data items Reordering pointers is relatively fast compared to reordering large data items such as data records or strings. This approach saves a lot of time, with the additional advantage that the data items remain available in the original order. Let us see how we might implement such a scheme.

STRPTRS: Given an array of strings, use pointers to order the strings in sorted form, leaving the array unchanged

We will use an array of character pointers to point to the strings declared as follows:

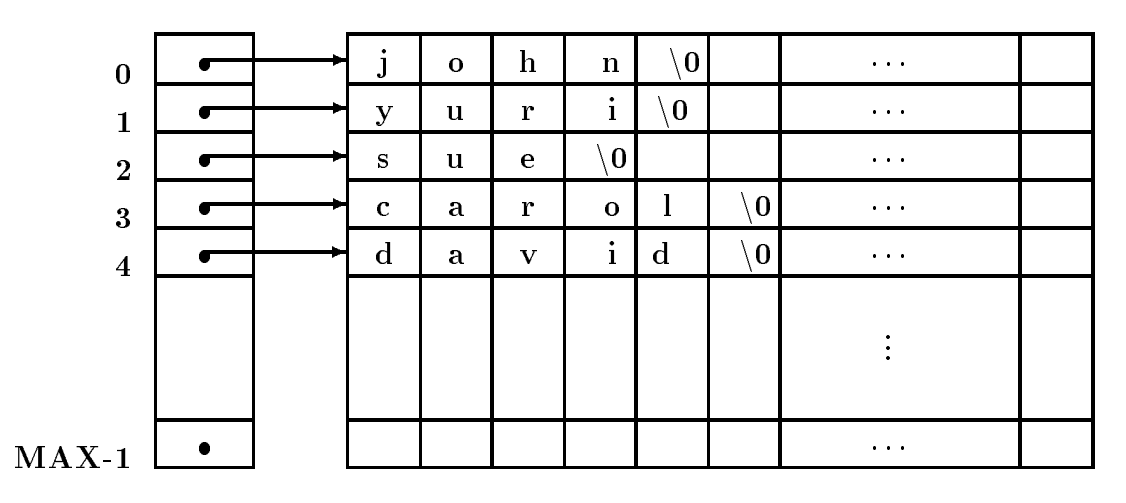

captionUnsorted Pointers to Strings

char namept and the second control of the second control of the second control of the second control of the s

The array nameptr- is an array of size MAX and each element of the array is a character pointer It is the possible to assign character pointer values to the elements of the array  $\mathbf{f}(\mathbf{f})$ 

i John Smith Smith Smith Smith Smith Smith Smith Smith Smith Smith Smith Smith Smith Smith Smith Smith Smith

The string "John Smith" is placed somewhere in memory by the compiler and the pointer to the string constant is then assigned to nameptr-i It is also possible to assign the value of any string pointer to nameptr-i for example if s is a string then it is possible to assign the pointer value s to name provide the contract of the contract of the contract of the contract of the contract of the contract of the contract of the contract of the contract of the contract of the contract of the contract of the contract

nameptr-i s

In particular we can read strings into a two dimensional array names-- and assign each string pointer,  $\texttt{names[1]}$  to the  $i^\smallfrown$  element of the pointer array,  $\texttt{nameptr[]}$ :

```
i i i stani in and the second state of the state of the state of the state of the state of the state of the st
               i i names-bende i names-bende i names-bende i names-bende i names-bende i names-bende i names-bende i names-be
```
The strings can then be accessed either by names-i or by nameptr-i as seen in Figure We can the recorder the pointers in nameptr-  $\mu$  is the strings in sorted in the strings in sorted. order as seen in Figure 9.4. We can then print the strings in the original order by accessing them through names-i and print the strings in sorted order by accessing them through nameptr-i Here is the algorithm

```
while not end of file and array not exhausted,
     read a string
     store it in an array of strings and
     assign the string to an element of a pointer array
access the array of strings and print them out
access the array of pointers and print strings that point to
```
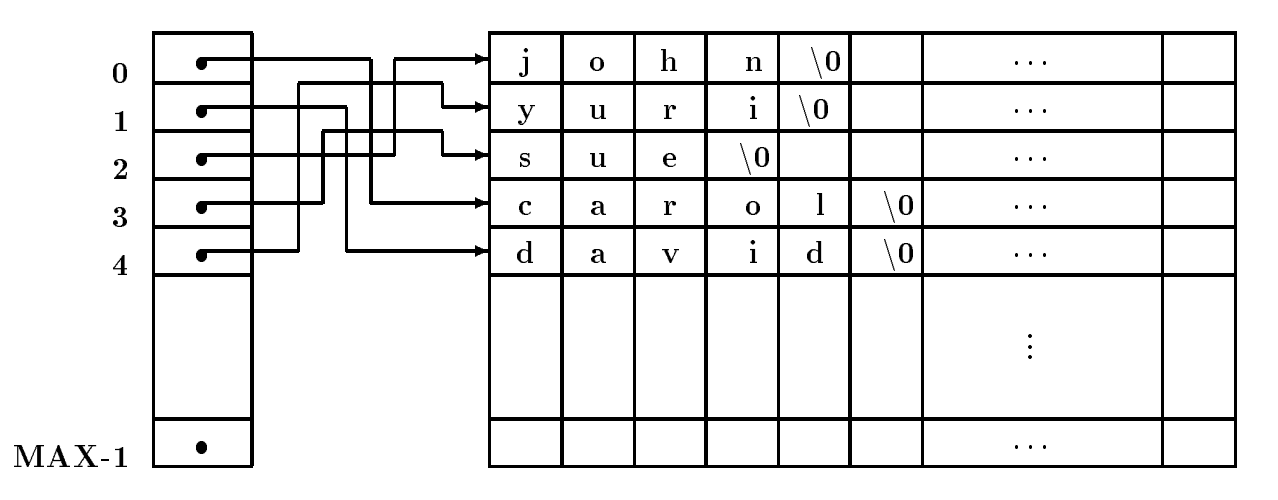

captionSorted Pointers to Strings

The program driver, including a prototype for sortptrs() is shown in Figure 9.19. It declares a two dimensional array of strings, mames-gy gy and and array of character pointers, mame pt- gy It then reads strings into names-- and assigns each string pointer names-i to nameptr-i the function state  $\{f(x)\}$  is the successive pointers of the successive pointers of the successive array point to the strings in sorted order. Finally, strings are printed in original unsorted order by accessing them through names-i and in sorted order by accessing them through nameptr-i

The function sortptrs() uses the selection sort algorithm modified to access data items through pointers It repeatedly moves the pointer to the largest string to the highest index of an effective array. The implementation of sorting using pointers to strings is shown in Figure 9.20. The algorithm determines maxpos, the index of the pointer to the largest string. The pointer at maxpos is then moved to the highest index in the effective array. The array size is then reduced, etc

Sample Session

```
***Arrays of Pointers - Sorting by Pointers***
Enter one name per line EOF to terminate
john
yuri
sue
carol
The unsorted names are
john
yuri
sue
carol
david
```

```
/* File: ptraray.c
      This program uses an array of pointers. Elements of the array
      point to strings. The pointers are reordered so that they
      point to the strings in sorted order. Unsorted and sorted
      strings are printed out
\ast/
#define TRUE 1
#define FALSE 0
#define MAX 10 /* max number of names */#define SIZE 31
                               /* size of names plus one for NULL */experimental sortptracharms and the contract of the contract of the contract of the contract of the contract of the contract of the contract of the contract of the contract of the contract of the contract of the contract o
main

\mathcal{L}int i; /* counter */int n; /* number of names read */char names-size of names-size of names-size of names-size of names-size of names-size of names-size of names-s
      charge characterizing to the strip to name to provide the maximum of the strip of the strip of the strip of th
      printf ("***Arrays of Pointers - Sorting by Pointers***\n\ln");
      /* read the names into the 2-d array */printf("Enter one name per line, ");
      print("EOF to terminate\nu');and the names-to-community of the second of the second of the second second and second and second and second a
             names-an-meridian string pointer pointer and assign string pointer and assign the string point of the string p
                                             /* to a char pointer in the *//* array of pointers. */if (n == MAX)print(f' \n\times * * 0nly % d names allowed**\n'', MAX);printf ("The unsorted names are:\langle n'' \rangle;
      /* print the names */for (i = 0; i < n; i++)puts(name[i]);\sqrt{*} access names in stored array.\sqrt{*}sortptrs(nameptr, n); /* sort pointers */
      print('The sorted names are:\n');
      for (i = 0; i < n; i++) /* print sorted names, */
             puts
nameptr-
i  accessed via array of pointers 
\mathbf{r}
```

```
/* File: ptraray.c - continued */
 The elements of the array of pointers nameptr-
 point to
           strings. The pointer array is reordered so the pointers
           point to strings in sorted order. The function uses selection
           sort algorithm
\blacksquare . The contract of the contract of the contract of the contract of the contract of the contract of the contract of the contract of the contract of the contract of the contract of the contract of the contract of the 
evolution and the characteristic control of the characteristic control of the characteristic control of the characteristic control of the characteristic control of the characteristic control of the characteristic control o
\{ int i, eff_size, maxpos = 0;
           char *tmpptr;
           for (eff_size = n; eff_size > 1; eff_size --) {
                      for (i = 0; i < eff_size; i++)strampton in the compact of the compact of the compact of the straight of the straight of the straight of the s
                                              maxpos = i;the property of the contract property of the property of the contract of the contract of the contract of the contract of the contract of the contract of the contract of the contract of the contract of the contract of the c
                        maxpos  nameptre  nameptre  nameptre  name  name
                        nament in the contract of the contract of the contract of the contract of the contract of the contract of the c
           \mathcal{F}\mathcal{F}
```
Figure 9.20: Code for sortptrs()

```
The sorted names are
carol
david
john
sue
yuri
```
Reordering of pointers, so they point to data items in sorted order, is referred to as *sorting by* pointers. When the data items are large, such as data records or strings, this is the preferred way of sorting because it is far more efficient to move pointers than it is to move entire data records.

#### $9.5$ An Example: Linear Algebraic Equations

As our final example program using two dimensional arrays in this chapter, we develop a program to solve systems of simultaneous linear equations A set of linear algebraic equations also called simultaneous equations, occur in a variety of mathematical applications in science, engineering. economics, and social sciences. Examples include: electronic circuit analysis, econometric analysis, structural analysis, etc. In the most general case, the number of equations,  $n$ , may be different from the number of unknowns <sup>m</sup> thus it may not be possible to nd a unique solution However if n equals m, there is a good chance of finding a unique solution for the unknowns.

Our next task is to solve a set of linear algebraic equations, assuming that the number of equations equals the number of unknowns

 $LINEQNS$ : Read the coefficients and the right hand side values for a set of linear equations; solve the equations for the unknowns.

The solution of a set of linear equations is fairly complex. We will first review the process of solution and then develop the algorithm in small parts. As we develop parts of the algorithm. we will implement these parts as functions. The driver will just read the coefficients, call on a function to solve the equations, and call a function to print the solution.

Let us start with an example of a set of three simultaneous equations in three unknowns:  $x_1$ , x- and x

> - x  - x- - x " - - 1 x x---- x " - -1 1 ° -2 1 - -0 °

we can use the two dimensions in the such a set of equations of the constructions of the store that coefficients, a one dimensional array to store the values of the unknowns when solved, and another one dimensional array to store the values on the right hand side. Later, we will include the right hand side values as an additional column in the two dimensional array of coefficients. Each row of the two dimensional array stores the coefficients of one of the equations. Since the array index in C starts at the unknowns are the unknowns are the unknowns are the elements  $\mathbf{x}$ the elements in row zero are the coefficients in the equation number 0, the elements in row one are for equation number one, and so forth.

Then using arrays, a general set of n linear algebraic equations with m unknowns may be expressed as shown below

```
a-
-
  x-
  a-
-
x-
   a-
-
m    x-
m    y-

그 남자의 이 전 남자의 이 전 사람들은 그 사람들은 그 사람들은 그 사람들은 그 사람들은 사람들을 만들어 있다. 그 사람들은 그 사람들은 그 사람들은 그 사람들은 그 사람들은 그 사람들은 그 사람들을
\sim 10 .
a-
n-
x-
               n-2010 - Andreas Andreas Andreas Andreas Andreas Andreas Andreas Andreas Andreas Andreas Andreas Andreas Andre
```
The unknowns and the right hand side are assumed to be elements of one dimensional arrays religious communications and the coefficient of the coefficient of the coefficient of the coefficient of the co assumed to be elements of a two dimensional array a-ray a-ray a-ray a-ray a-ray a-ray a-ray a-ray a-ray a-ray ---m The coecients of each equation correspond to a row of the array For our discussion in this section, we assume that m equals n. With this assumption, it is possible to find a unique solution of these equations unless the equations are linearly dependent, i.e. some equations are linear combinations of others

A common method for solving such equations is called the *Gaussian elimination* method. The method eliminates (i.e. makes zero) all coefficients below the main diagonal of the two dimensional array. It does so by adding multiples of some equations to others in a systematic way. The elimination makes the array of new coefficients have an upper triangular form since the lower triangular coefficients are all zero.

The modified equivalent set of n equations in  $m = n$  unknowns in the upper triangular form have the appearance shown below:

```
a-
-
x-
 a-
-
x-
    a-
                                   -
n x-
                                         * x[n-1] =v[0]a-
-
x-
    a-
                                   -
n x-
                                         * \mathbf{x}[n-1] =
                                                 y[1]a-
	-
	x-
	 a-
                                   	-
n x-
                                         * x[n-1] =v[2]a-
n-
nx-
n y-
                                                v[n-1]
```
The upper triangular equations can be solved by *back substitution*. Back substitution first solves the last equation which has only one unknown x-n It is easily solved for this value x-n y-na-n-n The next to the last equation may then be solved since x-n has been determined already, this value is substituted in the equation, and this equation has again only n the unknown x-model for an is solved for and the process continues backward for and the process continues ba to the next higher equation. At each stage, the values of the unknowns solved for in the previous equations are substituted in the new equation leaving only one unknown. In this manner, each equation has only one unknown which is easily solved for

Let us take a simple example to see how the process works. For the equations:

 x- x- x- # x- x- x- # x- x- x- 

We first reduce to zero the coefficients in the first column below the main diagonal (i.e. array index zero). If the first equation is multiplied by  $-2$  and added to the second equation, the coefficient in the second row and first column will be zero:

 x- x- x- # x- x- x- # x- x- x- 

Similarly, if the first equation is multiplied by  $-1$  and added to the third equation, the coefficient in the third row and first column will be zero:

 x- x- x- # x- x- x- # x- x- x- 

Coefficients in the first column below the main diagonal are now all zero, so we do the same for the second column. In this case, the second equation is multiplied by a multiplier and added to equations below the second thus multiplying the second equations  $\mathbf{r}_1$  and the second the third the third makes the coefficient in the second column zero:

 x- x- x- # x- x- x- # x- x- x- 

We now have equivalent equations with an upper triangular form for the non-zero coefficients. The equations can be solved backwards the last equation gives us  $\mathbf{S}$  . The last equation  $\mathbf{S}$ value of x-in the next to the next to the next to the next to the last equation and solving for x-in the next to substituting  $x_{\text{c}}$  and  $x_{\text{c}}$  and the rest equations  $\pi$  . The rst equation  $\pi$ 

From the above discussion, we can see that a general algorithm involves two steps: modify the coefficients of the equations to an upper triangular form, and solve the equations by back substitution

Let us first consider the process of modifying the equations to an upper triangular form. Since only the coefficients and the right hand side values are involved in the computations that modify the equations to upper triangular form, we can work with these items stored in an array with  $n$ rows and  $n + 1$  columns (the extra column contains the right hand side values).

Let us assume the process has already reduced to zero the first  $k-1$  columns below the main diagonal, storing the modified new values of the elements in the same elements of the array. Now, it is time to reduce the  $k^{th}$  lower column to zero (by lower column, we mean the part of the column below the main diagonal). The situation is shown in below:

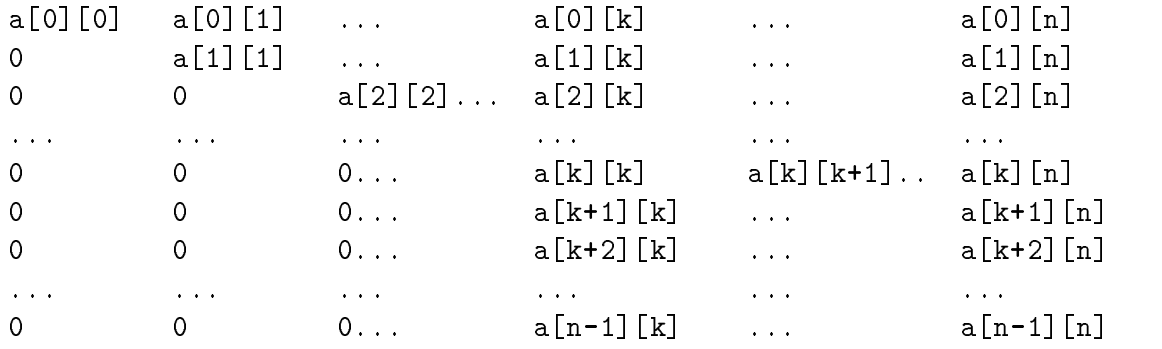

I he  $n^{\alpha}$  column represents the right hand side values with  $\alpha_{11}$  [n] equal to y[1]. We multiply the  $k^{th}$  row by an appropriate multiplier and add it to each row with index greater than k. Assuming that  $\mathtt{a[k][k]}$  is non-zero, the  $k^+$  row multiplier for addition to the  $i^+$  row  $(i > k)$  is:

# a-i-k a-k-k

I he k  $\cdots$  row multiplied by the above multiplier and added to the  $i$   $\cdots$  row will make the new  $\mathtt{all}$  [K] zero. The following loop will reduce to zero the lower  $k^{th}$  column:

```
/* Algorithm: process_column
    Reduces lower column k to zero
\ast/
for (i = k + 1; i < n; i++) \{ /* process rows k+1 to n-1 */
                                 /* multiplier for ith row */m   a-
i-
k  a-
k-
 for (j = k; j \le n; j++) /* 0 thru k-1 cols. are zero */
                                 /* add kth row times m * /a-
i-
j  m  a-
k-
                                 /* to ith row. */}
```
However, before we can use the above loop to reduce the lower  $k^{th}$  column to zero, we must kanda sure that a-geo geog at dita a-geo is the current a-geogles, at a-geogles to do is the second of the current of this  $k^{th}$  row with any higher indexed row with a non-zero element in the  $k^{th}$  column. After the exchange of the two rows the new a-k-k will be non
zero The above loop is then used to reduce the lower  $\kappa^{**}$  column to zero. The non-zero element,  $\mathtt{a}\lfloor\kappa\rfloor$  used in the multiplier is called a pivot

So, there are two steps involved in modifying the equations to upper triangular form: for each row find a pivot, and reduce the corresponding lower column to zero. If a non-zero pivot element is not found, then one or more equations are linear combinations of others, the equations are called linearly dependent, and they cannot be solved.

Figures 9.22 and 9.23 show the set of functions that convert the first n rows and columns of an array to an upper triangular form. These and other functions use a user defined type, status, with possible values ERROR returned if there is an error, and OK returned otherwise. The type status is defined as follows:

# typedef enum {ERROR, OK} status;

We also assume a maximum of MAX equations, so the two dimensional array must have MAX rows and  $MAX+1$  columns. Figure 9.21 includes the header file with the defines and function prototypes used in the program. Since precision is important in these computations, we have used formal parameters of type double. The two dimensional arrays can store coefficients for a maximum of MAX equations (rows) and have MAX  $+$  1 columns to accommodate the right hand side values.

The function uptriangle() transforms coefficients of the equations to an upper triangular form. For each k from 0 through  $n-1$ , it calls findpivot() to find the pivot in the  $k^{th}$  column. If no pivot is found, findpivot() will return an ERROR (findpivot() is called even for the  $(n-1)$  column even though there is no lower  $(n-1)$  column to test if  $\mathtt{a[n-1][n-1]}$  is zero). If findpivot() returns OK, then uptriangle() calls process col() to reduce the lower  $k^{th}$  column to zero. We have included debug statements in process col() to help track the process. The function  $pr2adbl()$  prints the two dimensional array — we will soon write this function.

The function findpivot() calls on function findnonzero() to find a non-zero pivot in column k is a-gary pary in allege is found in the appropriate rows and returns of the appropriate rows of the appropria it reurns ERROR. The function findnonzero() merely scans the lower column k for a non-zero element. It either returns the row in which it finds a non-zero element or it returns -1 if no such element is found. Rows of the array are swapped by the function  $swaprows()$  which also includes a debug statement to prints the row indices of the rows being swapped

When  $\texttt{uptriangle}($  ) returns with  $\texttt{OK}$  status, the array will be in upper triangular form. The next step in solving the equations is to employ back substitution to find the values of the unknowns.

```
/* File: gauss.h */typedef enum {ERROR, OK} status;
define DEBUG
#define MAX 10 \frac{1}{2} maximum number of equations */
status uptriangle a-max double a-max de la construction de la construction de la construction de la constructio
e a-max international processes and are also and an architecture of the contract of the contract of the contract of the contract of the contract of the contract of the contract of the contract of the contract of the contra
status findings for the control of the control of the control of the control of the control of the control of t
int finding a-max interesting and the second control of the second control of the second control of the second of the second control of the second control of the second control of the second control of the second control o
double a-max international contracts and a-maximum contracts and a-maximum contracts and a-maximum contracts and a-maximum contracts and a-maximum contracts and a-maximum contracts and a-maximum contracts and a-maximum con
status gaariyatari oo goobleed ay atlaset aya ah ay i
int get coefficient and double and developed and developed and developed and developed and developed and developed and developed and developed and developed and developed and developed and developed and developed and devel
a-max a-max a-max a-max a-max a-max a-max a-max a-max a-max a-max a-max a-max a-max a-max a-max a-max a-max a-
void pradbl
double x-
 int n
```
Figure 9.21: Header File for Gauss Functions

We now examine the back substitution process. As we saw earlier, we must solve equations backwards starting at index  $n-1$  and proceeding to index  $0$ . The  $i^{\prime\prime}$  equation in upper triangular form looks like this

```
a-
i-
ix-
i  a-
i-
ix-
i    a-
i-
nx-
n  a-
i-
n
```
Recall, in our representation, the right hand side is the  $n<sup>th</sup>$  column of the two dimensional array. For each index  $i$ , we must sum all contributions from those unknowns already solved for, i.e. those i with index the following summary is the following summary of the following summary of the following summary

is sum in the latter of the sum in the second of the sum in the sum in the sum in the sum in the sum in the su

it subtract this subtract the result of the right hand side a-side a-side a-side the result by a-side in the r to determine the solution for x-i The algorithm is shown below

```
/* Algorithm: Back_Substitution */
for (i = n - 1; i > = 0; i--) { /* go backwards */
        sum = 0:
        for (j = i + 1; j \le n - 1; j++) /* sum all contributions from */
                 sum a-mail a-mail a-mail a-mail a-mail a-mail a-mail a-mail a-mail a-mail a-mail a-mail a-mail a-mail a-mail a-
                                                  j with just a set of the set of the set of the set of the set of the set of the set of the set of the set of t
         i i solve for a-mandator i solve for a solve for a solve for a solve for a solve for a solve for a solve for a
```
We can now write the function gauss() that solves a set of equations by the Gaussian elimination method which first calls on  $\text{uptriangle}($  to convert the coefficients to upper triangular form. If this succeeds, then back substitution is carried out to find the solutions. As with other functions, gauss() returns OK if successful, and ERROR otherwise. The code is shown in Figure 9.24. The code is straight forward. It incorporates the back substitution algorithm after the function call to uptriangle(). If the function call returns ERROR, the equations cannot be solved

```
/* File: gauss.c */#include <stdio.h>
#include "gauss.h"
 Implements the Gauss method to transform equations to
       an upper triangular form
\blacksquare . The contract of the contract of the contract of the contract of the contract of the contract of the contract of the contract of the contract of the contract of the contract of the contract of the contract of the 
status uptriangle a-max de la construction de la construction de la construction de la construction de la cons
\{ int i, j, k;
       for (k = 0; k < n; k++) {
              if (findpivot(a, k, n) == OK)process_col(a, k, n);else
                     return ERROR
       \mathcal{F}return OK

/Zeros out coefficients in column k below the main diagonal. */
void processcol
double a-
-
MAX   int k int n
\{ int i, j;
       double m
       for (i = k + 1; i < n; i++) {
              m  a-
i-
k  a-
k-
k
              for (j = k; j \le n; j++)a-
i-
j  m  a-
k-
j
              #ifdef DEBUG
                    printf("Multiplier for row %d is %6.2f\n", i, m);
                    pr2ab1(a, n);#endif
       }
```
Figure 9.22: Code for Functions to do Gaussian Elimination

```
/* Finds a non-zero pivot element in column k and row with
          index >= k.
\ast/status findings for the complete state of the complete state of \mathcal{S}\{ int i;
         void swaprows();
          if and the contract of the contract of the contract of the contract of the contract of the contract of the con
                    j = findnonzero(a, k, n);if (j < 0)return ERROR
                    else
                              swaprows(a, k, j, n);#ifdef DEBUG
                              printf("Rows %d and %d swapped\n", k, j);
                    #endif
          \mathcal{F}
          return OK

         Scans the rows with index >= k for the first non-zero element
/in the kth column of the array 'a' of size n.
\blacksquare . The contract of the contract of the contract of the contract of the contract of the contract of the contract of the contract of the contract of the contract of the contract of the contract of the contract of the 
int finding a-max interesting and the second control of the second control of the second control of the second o
 int i
         for (i = k; i < n; i++)if it is a contract of the contract of the contract of the contract of the contract of the contract of the con
                              return(i);return (-1);\mathcal{F}/* Swaps the kth and the jth rows in the array 'a' with n rows. */a-international contract and international contract \mathcal{A} into the international contract of the international contract of the international contract of the international contract of the international contract of the i
\{ int i;
          double temp
         for (i = k; i \le n; i++) {
                    in a-mail and the second contract of the second contract of the second contract of the second contract of the s
                    i kata ini kata iliyaha kata iliyaha kata iliyo aso a kata iliyo a cikin kata iliyo a kata iliyo a kata iliyo a
                    a-
j-
i  temp
          }
\mathbf{r}
```

```
/* File: gauss.c - continued *//* Transforms equations to upper triangular form using Gauss
     method. Then, solves equations, one at a time.
\ast/\blacksquarestatus gaussi gaussi van double a-maritaire de la construction de la construction de la construction de la con
{ int i, j;
     double sum
     if (uptriangle(a, n) == ERROR) {
           print(f("Dependent equations - cannot be solved\nu');return ERROR
     \mathcal{F}for (i = n - 1; i > = 0; i--) {
           sum = 0;for (j = i + 1; j \le n - 1; j++)sum  a-
i-
j  x-
j
           -- i--- 1-17
                 x-
i  
a-
i-
n  sum  a-
i-
i
           else
                return ERROR
     \mathcal{F}return OK
\mathcal{F}
```
Figure 9.24: Code for gauss()

and gauss () returns ERROR. Otherwise, gauss () proceeds with back substitution and stores the result in the array seg. Since and really needs of this real at this point we do not really needs. to test if a-i-i is zero before using it as a divisor however we do so as an added precaution

we are almost ready to use the function gauss  $\mathbf{M}$  and a program Before we can do so so that  $\mathbf{M}$ we need some utility functions to read and print data. Here are the descriptions of these functions:

 $\mathbf{r}$  is reads the right hand side values into and the right hand side values into an array  $\mathbf{r}$ number of equations

 $pr2adbl()$ : prints an array with *n* rows and  $n + 1$  columns.

 $pr1addbl()$ : prints a solution array.

All these functions use data of type double. The code is shown in Figure 9.25.

Finally, we are ready to write a program driver as shown in Figure 9.26. The driver first reads coefficients and the right hand side values for a set of equations and then calls on gauss() to solve the equations. During the debug phase, both the original data and the transformed upper triangular version are printed. Finally, if the equations are solved with success, the solution is printed. Otherwise, an error message is printed. During debugging, the macro DEBUG is defined in gauss. h so that we can track the process. The program loops as long as there are equations to be solved. In each case, it gets coefficients using  $getcoeffs()$  and solves them using gauss(). During debug, the program uses pr2adb1() to print the original array and the array after gauss transformation. If the solution is possible, the program prints the solution array using  $pr1add1()$ . Here are several example equation solutions

Sample Session

```
***Simultaneous Equations - Gauss Elimination Method***
Number of equations, zero to quit: 2Type coefficients and right side of each row
Row 0: 132352
Original equations are
Multiplier for row  is 

   1.00
         3.00 2.000.00 -4.00 -4.00Equations after Gauss Transformation are
   1.00
         3.002.00
   0.00 -4.00 -4.00Solution is:
-1.001.00
```

```
/* File: gauss.c - continued */
/* Function gets the coefficients and the right hand side of equations.
\ast/\blacksquare . The contract of the contract of the contract of the contract of the contract of the contract of the contract of the contract of the contract of the contract of the contract of the contract of the contract of the 
int getcoeffs
double a-
-
MAX  
{ int i, j, n;
         printf("Number of equations, zero to quit: ");
         \text{scanf}("%d", \text{ } \& \text{n});if (n)print("Type coefficients and right side of each row\n),
         for (i = 0; i < n; i++) {
                   printf("Row \sqrt{d}: ", i);
                  for (j = 0; j \le n; j++)i-literatur is a constant of the constant of the constant of the constant of the constant of the constant of the constant of the constant of the constant of the constant of the constant of the constant of the constant of t
         ł
          _____
         return n

/Prints coefficients and right side of equations */
a-double a-max international property in the contract of the contract of the contract of the contract of the c
\{ int i, j;
         for (i = 0; i < n; i++) {
                   for (j = 0; j \le n; j++)printf
	f  a-
i-
j
                   print(f''\n\langle n'' \rangle);
         \mathcal{F}\mathcal{F}_____
/* Prints the solution array */double x-a-mail problem in the second contract of the second contract of the second contract of the second contract of the second contract of the second contract of the second contract of the second contract of the second 
\{ int i;
         for (i = 0; i < n; i++)printf
	fn x-
i
Υ
```

```
/File: gauss.c
      Header Files: gauss.h
      This program solves a number of simultaneous linear algebraic
      equations using the Gauss elimination method. The process repeats
      itself until number of equations is zero
\blacksquaremain

₹
double a-maximum and right hand side and right hand side of the coefficient of the coefficient of the coefficient of the coefficient of the coefficient of the coefficient of the coefficient of the coefficient of the coeffi
      double x[MAX];
                                    /* solution */int n; \sqrt{*} number of equations */
      status soln; \frac{1}{1} /* status of solution, OK or ERROR */
      printf("***Simultaneous Equations***\n\n");
      while (n = getcoeffs(a)) {
            print(f''\n)indriginal equations are:\n\langle n''\rangle;
            #ifdef DEBUG
                  pr2adbl(a, n);soln = gauss(a, x, n);#ifdef DEBUG
                  print(f''\n\lequations after Gauss Transformation are:\n^n);pr2adbl(a, n);#endif
            if (soln == 0K) {
                  print(f("Noolution is:\n'');
                  pr1addbl(x, n);
            else print("Equations cannot be solved\nu');\mathcal{F}
```
Figure 9.26: Driver Program for Gaussian Elimination

```
Number of equations, zero to quit: 3Type coefficients and right side of each row
Row 0: 1234
Row 1: 4321
Row 2: 0725Original equations are
  0.00 7.00 2.00 5.00Multiplier for row 1 is -4.001.002.003.00 4.000.00 - 5.00 - 10.00 - 15.00Multiplier for row 2 is -0.001.00 2.00 3.00
                         4.00
   0.00 - 5.00 - 10.00 - 15.00-0.007.00
               2.00
                       5.00Multiplier for row 2 is 1.40
  1.00 2.00 3.000.00 - 5.00 - 10.00 - 15.000.000.00 - 12.00 - 16.00Equations after Gauss Transformation are
  1.00
         2.003.004.00
  0.00 - 5.00 - 10.00 - 15.000.00 0.00 -12.00 -16.00Solution is
-0.670.33Number of equations, zero to quit: 3Type coefficients and right side of each row
Row 0: 1234
Row 1: 2468Row 2: 3179
Original equations are
  2.00 \quad 4.00 \quad 6.00 \quad 8.00Multiplier for row 1 is -2.00
```

```
1.00
        2.00
             3.004.000.00 0.00 0.00 0.003.00 1.00 7.00 9.00
Multiplier for row \mathbb{R}^n2.00 3.004.00
  1.00
  0.00 0.00 0.00 0.000.00-5.00-2.00-3.00Rows 1 and 2 swapped
Multiplier for row 2 is 0.00
  0.00-5.00 -2.00-3.000.00 - 0.00 - 0.00 - 0.00Dependent equations - cannot be solved
Equations after Gauss Transformation are
  1.00 2.00 3.00
                      4.00
  0.00-5.00 -2.00-3.000.00 - 0.00 - 0.00 - 0.00Equations cannot be solved
Number of equations, zero to quit: 0
```
the rest two sets of equations are solvable, we must set is not also are second equations in the last set is a multiple of the first equation. Thus these equations are linearly dependent and they cannot be solved uniquely. In this case, after the  $zero<sup>th</sup>$  lower column is reduced to zero a-- is zero A pivot is found in row  rows and  are swapped and lower column is reduced to zero However a- - is now zero and there is no unique way to solve these equations

If the coefficients are such that the equations are almost but not quite linearly dependent, the solution can be quite imprecise An improvement in precision may be obtained by using an element with the *largest* absolute value as the pivot. Implementation of an improved version of

## **Common Errors** 9.6

 Failure to specify ranges of smaller dimensional arrays in declaration of formal parameters All but the range of the first dimension must be given in a formal parameter declaration. Example

```
init	
int aray	-
-

€
     \sim 100}
```
Error! aray 2 is a pointer to a two dimensional array, i.e. it points to an object that is a one dimensional array, we have  $\mathsf{L} \circ \mathsf{L}$  and the size of the size of the size of the object are  $\mathsf{L} \circ \mathsf{L}$  it is not possible to access aray - aray - etc Consequently one must specify the number of integer ob jects in an aray - [  $\cdot$  ]  $\cdot$ 

```
initial contracts are an interesting and are all the contracts of the contracts of the contracts of the contracts of the contracts of the contracts of the contracts of the contracts of the contracts of the contracts of the
\{ \dots \}
```
correct it is a point it is a color of the point it is interesting the point of  $\mathcal{L}$ to the next row, etc.

2. Failure to pass arguments correctly in function calls:

```
initial collection of the collection of the collection of the collection of the collection of the collection of
init	
aray	-
-
COLS
initial contracts are a contracted as a contract of the contract of the contract of the contract of the contract of the contract of the contract of the contract of the contract of the contract of the contract of the contra
```
All of the above are errors. A two dimensional array *name* is passed in a function call:

 $init2(arg2);$ 

- 3. Confusion between pointers to different types of objects. For example, in the above, aray2 points to an array object arable is microws arable is points to an interest are the expression are are to are to are to are to are to are to are to are to are to are to are to are to are to are t In the first case the pointer is increased by COLS integer objects, whereas in the second case the pointer is increased by one integer object.
- Confusion between arrays of character strings and arrays of character pointers

```
char table- table- table- table- table- table- table- table- table- table- table- table- table- table- table-
```
The first declares table to be a two dimensional array that can be used to store an array of strings one each in table- table- table-i etc The second declares ptraray to be an array each element of which is a char Read the declaration from the end -MAX says it is an array with Max elements is the array is the name of the name of the array is the same of the same of of the array is a characteristic strings strings stored with strings strings stored with strings stored in tablepoint to a string Properly initialized with pointers to strings; ptractate points proved to a string However table-MAX-SIZE provides memory space for the strings whereas ptraray-MAX provides memory space only for pointers to strings Both pointers may be used in a like manner

```
puts
table-
i
puts
ptraray-
i
```
They will both print the strings pointed to by the pointers.

#### $9.7$ Summary

In this chapter we have seen that, in  $C$ , the concept of an array can be extended to arrays of multi-dimensions. In particular, a two dimensional array is represented as a one dimensional array, each of whose elements, themselves, are one dimensional arrays, i.e. and array or arrays. Similarly, a three dimensional array is an array whose elements are each 2 dimensional arrays (an array of arrays of arrays). We have seen how such arrays are declared within programs and how they are organized in memory (row major order). We have seen how we can access the elements of multi dimensional arrays using the subscripting notation and the correspondence between this notation and pointer values. Because for higher dimensional arrays, the pointer expressions may get complicated and confusing in general most programs use the subscripting notations for arrays of two dimensions or more We have also shown that when passing arrays to functions the size of all dimensions beyond the first must be specified in the formal parameter list of the function so that the location of all elements can be calculated by the compiler

Throughout the chapter we have seen applications for which a two dimensional data structure provides a convenient and compact way of organizing information These have included data base applications, such as our payroll and student test score examples, as well as using two dimensional arrays to store an array of strings. We have seen how we can then use this later data structure to search and sort arrays of strings and have shown that for this data type as well as other large data types, it is often more efficient to work with arrays of pointers when reordering such data structures

Finally, we have developed a rather large application using  $2D$  arrays  $-$  solutions to simultaneous linear equations usinf Gaussian elimination. This is one algorithm for doing computations in the realm of linear algebra several additional examples common in engineering problems are presented in Chapter

One last point to remember about multi
dimensional arrays this data structure is a very useful way to organize a large collection of data into one continuous one common data structure all of the theorem of the theorem  $\mathcal{M}$ data items in this structure must be of the same type In the next chapter we will see another compound data type provided in C which does not have such a restriction  $-$  the *structure*.

## 9.8  Exercises

Given the following declaration:

int x-- 

Explain what each of the following represent

```
1. x
  2. x + i3.*(x + i)4.*(x + i) + j5. * (*(x + i) + j) x-

   -
 x-
i
    x-
i  j

x-
i  j
         Find and correct errors if any. What does the program do in each case?
10. main()
          interesting the contract of the contract of the contract of the contract of the contract of the contract of the
                       init
x-
-

         \mathcal{F}void in the contract of the contract of the contract of the contract of the contract of the contract of the contract of the contract of the contract of the contract of the contract of the contract of the contract of the co
         \{ int i, j;
                      for (i = 0; i < 10; i++)for (j = 0; j < 5; j++)a-
i-
j  
         \mathcal{F}11. main()
          interesting the contract of the contract of the contract of the contract of the contract of the contract of the
                       initial contracts and contracts are a series of the contracts of the contracts of the contracts of the contracts of the contracts of the contracts of the contracts of the contracts of the contracts of the contracts of the 
         \mathcal{F}
```

```
for (i = 0; i < 10; i++)for (j = 0; j < 5; j++) {
                            *a = 0;a++;\mathcal{F}12. main()
      char s-
-

             read\_strings(s);prints <u>in the set a</u>nd the s
     \mathcal{F}readstrings
char s-
-
 \{for (i = 0; i < 5; i++) {
                    gets(*s);
                    s++;\mathcal{F}\mathcal{F}prints in the second contract of the second contract of the second contract of the second contract of the second
     \mathcal{L}while (*s) {
                    puts(s);
                    s++;\mathcal{F}\mathcal{F}
```
# 9.9 Problems

- 1. Read id numbers, project scores, and exam scores in a two dimensional array from a file. Compute the averages of each pro ject and exam scores compute and store the weighted average of the scores for each id number
- 2. Repeat 1, but sort and print the two dimensional array by weighted average in decreasing order. Sort and print the array by id numbers in increasing order. Use an array of pointers to sort.
- 3. Repeat 2, but plot the frequency of each weighted score.
- 4. Combine 1-3 into a menu-driven program with the following options: read names, id numbers, and scores from a le add scores for a new pro ject or exam save scores in a le change existing scores for a pro ject or an exam for specied id numbers delete a data record add a data record compute averages sort scores in ascending or descending order by a primary key eg id numbers weighted scores etc compute weighted average plot frequency of weighted scores and the complete scores and the complete scores are the complete scores and the complete scores
- Write a function that uses binary search algorithm to search an array of strings
- Write a function that sorts strings by selection sort in either increasing or decreasing order
- Write a program that takes a string and breaks it up into individual words and stores them
- repeat and keep track of word displayers Display the frequency of displayers and displayers of the frequency
- repeat is new words that words the words that our string is that our more words that  $\mathbb{R}^n$ stored, ignore it.
- 10. Write a function that checks if the set of words in a string, s, represents a subset of the set of words in a second string,  $t$ . That is, the words of  $s$  are all contained in  $t$ , with  $t$  possibly containing additional words
- Write a menu
driven spell check program with the following options read a dictionary from a add to diction to different and the contract of the contract of the contract of the property text of the con save text buenos de la contrada de la contrada de la contrada de la contrada de la contrada de la contrada de

The dictionary should be kept sorted at all times and searched using binary search Use an array of pointers to sort when new entries are inserted. In the spell check option, the program reads in lines of text from a file. Each word in a line is checked with the dictionary. If the word is present in the dictionary, it is ignored. Otherwise, the user is asked to make a decision: replace the word or add it to the dictionary. Either replace the word with a new word in the line or add the word to dictionary Each corrected line is appended to a text buffer. At the quit command, the user is alerted if the text buffer has not been saved.

12. Write a simple macro processor. It reads lines from a source file. Ignoring leading white space, each line is examined to see if it is a control line starting with a symbol  $\#$  and followed by a word "define". If it is, store the defined identifier and the replacement string. Each line is examined for the possible occurrence of each and every dened identier if a dened

identifier occurs in a line, replace it with the replacement string. The modified line must be examined against the seeds in density the interesting in the identity with a string with a string of etc

13. Write a lexical scanner,  $scan(),$  which calls nexttok() of Problem 42 to get the next token from a string. Each new token or symbol of type identifier, integer, or float that is found is stored in a symbol table The token is inserted in the table if and only if it was not already present. A second array keeps track of the type of each token stored at an index. The function  $scan()$  uses  $stream()$  to search the array of tokens, uses inserttok() to insert a token in an array, and uses  $inserttype()$  to insert type of a token.

The function scan() returns a token in a string, type of the token, and index where the token is stored in the array. If the array is filled, a message saying so must be displayed.

Write a program driver to read strings repeatedly. For each string, call scan() to get a token. As scan() returns, print the token, its type, and index. Repeat until an end of string token is reached. When the end of file is encountered, print each of the tokens, its type, and index.

- 14. Write routines for drawing lines and rectangles. Write a program that draws a specified composite figure using a character  $'$ . Allow the user to specify additions to the figure and display the figure when the user requests.
- 15. Modify 14 to a menu-driven program that allows: draw horizontal and vertical lines, horizontally oriented rectangles, filled rectangles, display figure, help, and quit.
- Write a program that plays a game of tic
tac
toe with the user The game has three rows and three columns. A player wins when he succeeds in filling a row or a column or a diagonal with his mark, '0'. The program uses '\*'. Write and use the following functions:

init\_board(): initialize the board display board
 dispays the board enter move(): for user to enter a move in row and col state\_of\_game(): test state, finish or continue

- Modify the Gauss Method so that a pivot with the largest magnitude is used in converting the array of coefficients to an upper triangular form.
- a menutiven program that allows the following communications that allows the following communications of the following the following coefficients of the following coefficients of the following coefficients of the following display coefficients, solve equations, display solution, verify solution, help, and quit. Write and use functions get\_coeffs(), display\_coeffs(), solve\_eqns(), display\_soln(), verify\_soln(),  $help()$ .
- 19. Modify 18 so that the input data is in the form:

 $a00 x0 + a01 x1 + a02 x2 = b1$ 

20. Modify 19 so that display coefficients displays equations in the above form.

21. Write a simple menu driven editor which allows the following commands: text insert, display text, delete text, delete lines, insert lines, find string, find word, replace string, replace word, help, and quit. A window should display part of the text when requested.

# PART II

# Chapter 10 Sorting and Searching

One very common application for computers is storing and retrieving information For example the telephone company stores information such as the names addresses and phone numbers of its customers. When you dial directory assistance to get the phone number for someone, the operator must look up that particular piece of information from among all of data that has been stored Taken together, all of this information is one form of a *data base* which is organized as a collection elds a contains a contained of several containing one piece of information such a containing and  $\alpha$ the name, address, phone number, id number, social security number or part number, etc..

As the amount of information to be stored and accessed becomes very large, the computer proves to be a useful tool to assist in this task Over the years as computers have been applied to these types of tasks, many techniques and algorithms have been developed to efficiently maintain and process information in data bases. In this chapter, we will develop and implement some of the simpler instances of these algorithms. The processes of "looking up" a particular data record in the data same is called searching. The will look at two different search algorithms ( one very easy to implement, but inefficient, the other much more efficient. As we will see, in order to do an efficient search in a data base, the records must be maintained in some *order*. For example, consider the task of finding the phone number in the phone book of someone whose name you know, as opposed to trying to find the name of someone whose phone number you know in the same book

The process of ordering the records in a data base is called *sorting*. We will discuss three sorting algorithms and their implementation in this chapter, as well. Sorting and searching together constitute a major area of study in computational methods. We present some of these methods here to introduce this area of computing as well as to make use of some of the programming techniques we have developed in previous chapters

As we develop these algorithms, we use a very simple data base of records consisting of single integers only We conclude the chapter by applying the searching and sorting techniques to our payroll data base with records consisting of multiple numeric fields. In Chapter 9 we will see how these same algorithms can be applied to string data types described in Chapter 11.

#### Finding a Data Item  $-$  The Search Problem 10.1

Suppose we have a collection of data items of some specific type (e.g. integers), and we wish to determine if a particular data item is in the collection. The particular data item we want to find

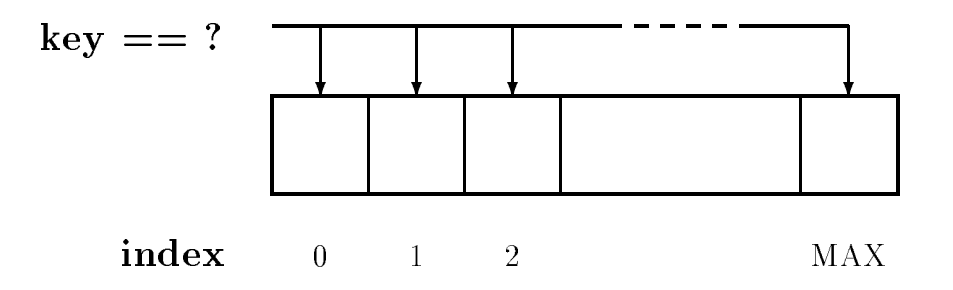

Figure 10.1: Sequential Search

is called the  $key$  and out task is to search the records in the data base to find one which "matches" the key

The first decision we must make is how to represent the collection of data items. In Chapter - we saw a data structure which could hold a collection of data items all of the same type the array. So we can consider our data base of integer values to be stored in an array. Our task then becomes:

# Task

SRCH Search an array for an index where the key is located if key is not present print a message. Repeat until an end of file is entered for the key.

In this task, we choose to return the index where the key is located because this index will allow us to retrieve the entire record in the case where our array is part of a database The simplest approach to determine if a key is present in an array is to make an exhaustive search of the array Start with the rst element if the key matches we are done otherwise move on to the next element and compare the key and so on We simply traverse the array in sequence from the first element to the last as shown in Figure  $10.1$ . Each element is compared to the key. If the key is found in the array the corresponding array index is returned If the item is not found in the array, an invalid index, say -1, is returned. This type of search is called Sequential Search or  $L$ intar Dearch because we sequentially examine the elements of the array. In the worst case, the  $\sim$ number of elements that must be compared with the key is linearly proportional to the size of the array

Linear search is not the most ecient way to search for an item in a collection of items however it is very simple to implement. Moreover, if the array elements are arranged in random order, it is the only reasonable way to search. In addition, efficiency becomes important only in large arrays; if the array is small, there aren't many elements to search and the amount of time it takes is not even noticed by the user. Thus, for many situations, linear search is a perfectly valid approach. Here is a linear search algorithm which returns the index in the array where key is found or -1 if key is not found in the array

```
initialize index i to 0
traverse the array until exhausted
     if array-
i matches key
         return i
return
```